# **Projectile Simulation**

**Teacher's
Guide**

**Topic:**

Vectors and Projectiles

## **The
following
information
is provided
to
the
student:**

## **Question:**

How can a vector diagram be used to describe the changes (or lack of changes) in the horizontal and vertical components of velocity and how can such changes (or lack of changes) be described in words?

## **Purpose:**

To use a vector diagram to represent the changes (or lack of changes) in the horizontal and vertical components of
velocity and
to
describe
those
changes
(or
lack
of
changes)
over
the
course
of
time.

A complete lab write-up includes a Title, a Purpose, a Data section, a Conclusion and a Discussion of Results. The Data Section should include the provided diagrams with components of the velocity vectors drawn and labeled ( $v_x$  and  $v_y$ ) on the diagram; the size of the vector components should be representative of their relative magnitude. The Conclusion section should use words to respond to the question raised in the Purpose section. The Discussion of Results should include answers to the provided
post‐lab
questions.

URL: http://www.physicsclassroom.com/shwave/projectile.cfm

# **Materials
Required:**

A
page
from
The
Shockwave
Physics Studios: http://www.physicsclassroom.com/shwave/projectile.cfm

## **Description
of Procedure:**

Students log on to the above page and observe the animation of a projectile. On-screen buttons allow the students to alter the launch angle, launch speed and launch height and to display the components of a
projectile's
velocity.

#### **Alternative
Materials and
Procedure:**

A
more
thorough
approach
to
this
lab
is
provided
at
The
Shockwave
Physics
Studios:

http://www.physicsclassroom.com/shwave/projdirns.cfm

The
alternative
exercise
is a
guided
exercise
with
a
much more
extensive
procedure.

#### **Safety
Concern:**

There
is always
a
higher
than
usual
level
of risk
associated
with working in a
science
lab. Teachers should be aware of this and take the necessary precautions to insure that the working environment is as safe as possible. Student *horseplay* and off-task behaviors should not be tolerated.

# **The
Laboratory**

## **Suggestions, Precautions,
Notes:**

1. Students
often confuse
force
and
velocity.

Remind
students
that
the
vectors
they are
drawing
are velocity vectors and not force vectors. As a separate exercise, ask students to draw the force(s) acting upon a projectile as it moves upward and rightward towards the peak, at the peak and as it moves
downward
and
rightward after
the
peak
of
the
trajectory.

# **Auxiliary
Materials:**

The following graphic is provided to the student for completion and inclusion in the Data section of their lab
notebook.

Tape the graphic(s) below into the Data section of your lab.

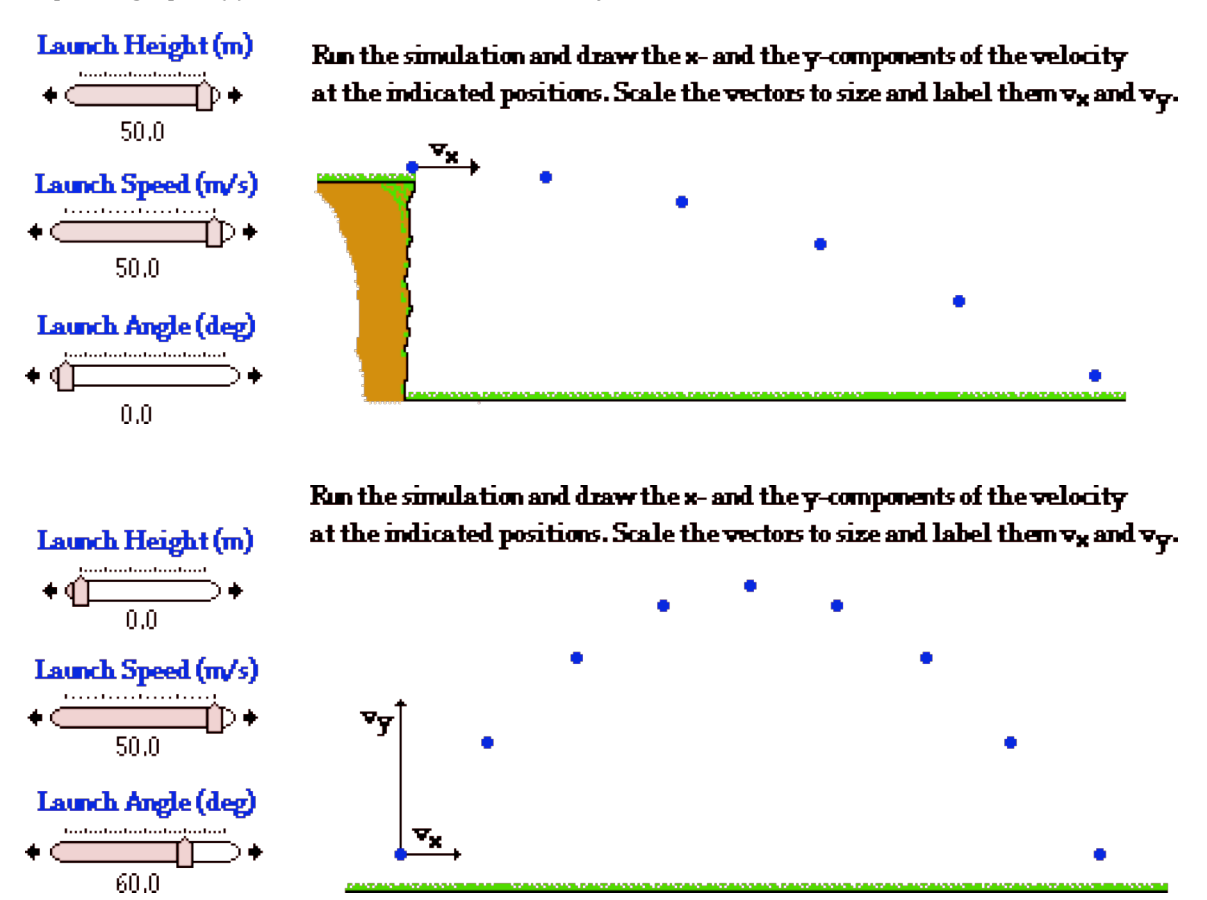

# **Scoring
Rubric:**

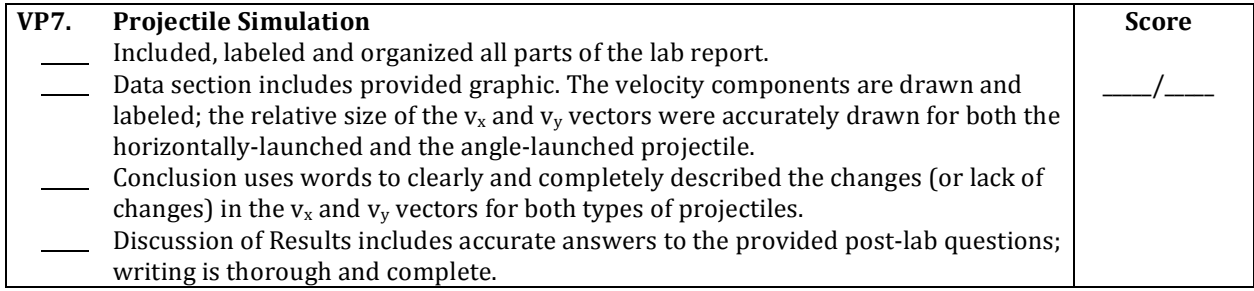

## **Connections
to The
Physics
Classroom
Tutorial:**

The following readings are a suitable accompaniment to this lab:

http://www.physicsclassroom.com/Class/vectors/u3l2b.cfm http://www.physicsclassroom.com/Class/vectors/u3l2c.cfm

# **Connections
to
Minds
on
Physics Internet Modules:**

Sublevels 8 and 9 of the Vectors and Projectiles module are a suitable accompaniment to this lab: http://www.physicsclassroom.com/mop/module.cfm